Meecrowave Let's Encrypt Extension

Meecrowave provides a Let's Encrypt integration which will grab the default tomcat connector and reload regularly its certificate based on Let's Encrypt protocol.

You must configure the domain(s) to include during Let's Encrypt discussion to activate that feature.

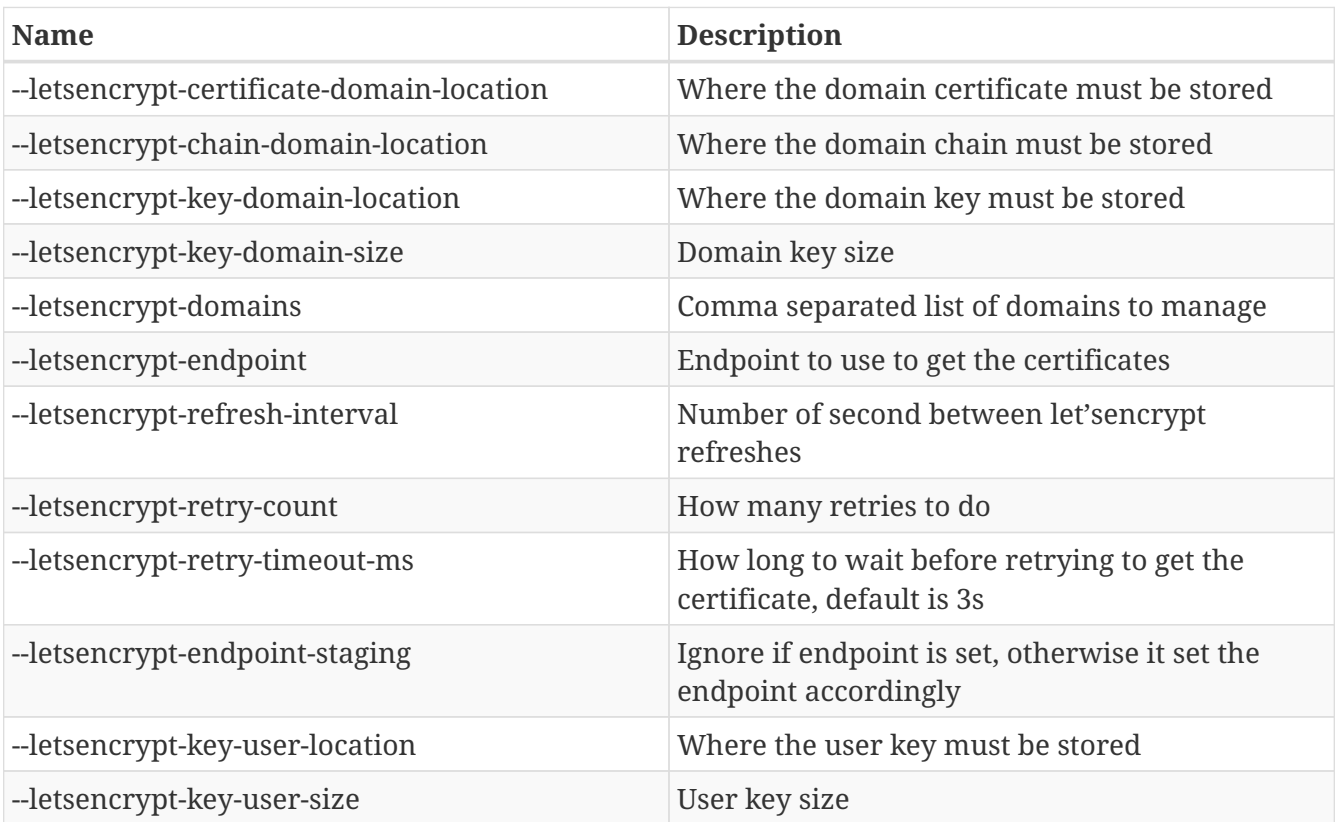